## Authoring an iBook Authoring an iBook<br>Step 1: Create an Apple ID<br>Step 2: Install iBooks Author & iTunes Producer

### Step 1: Create an Apple ID

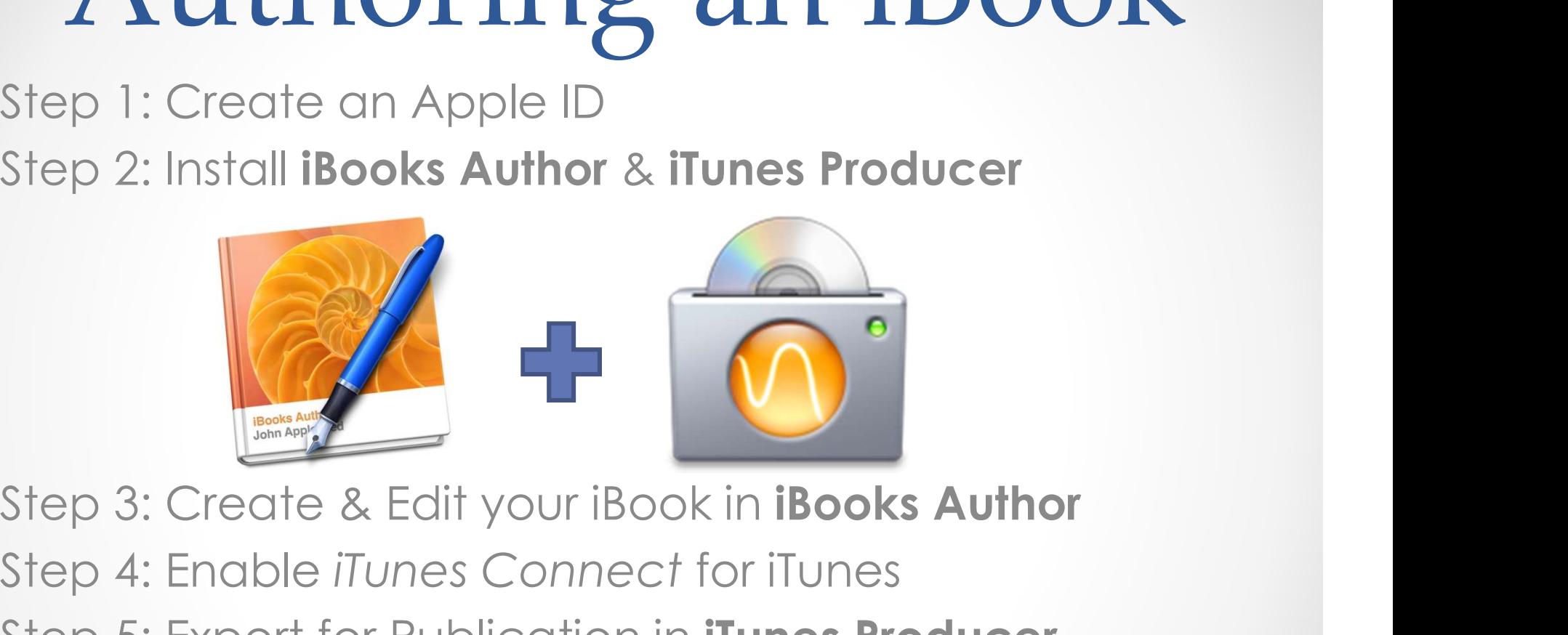

Step 4: Enable iTunes Connect for iTunes Step 5: Export for Publication in *iTunes Producer* 

## Using iBooks Author Life and Arrange View Window Share Help<br>/elcome Page<br>8006 Author file Edit linest Formal Arrange View Window Share Help<br>800 Avathor file Edit linest Formal Arrange View Window Share Help

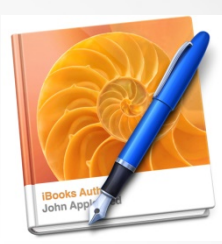

#### Welcome Page

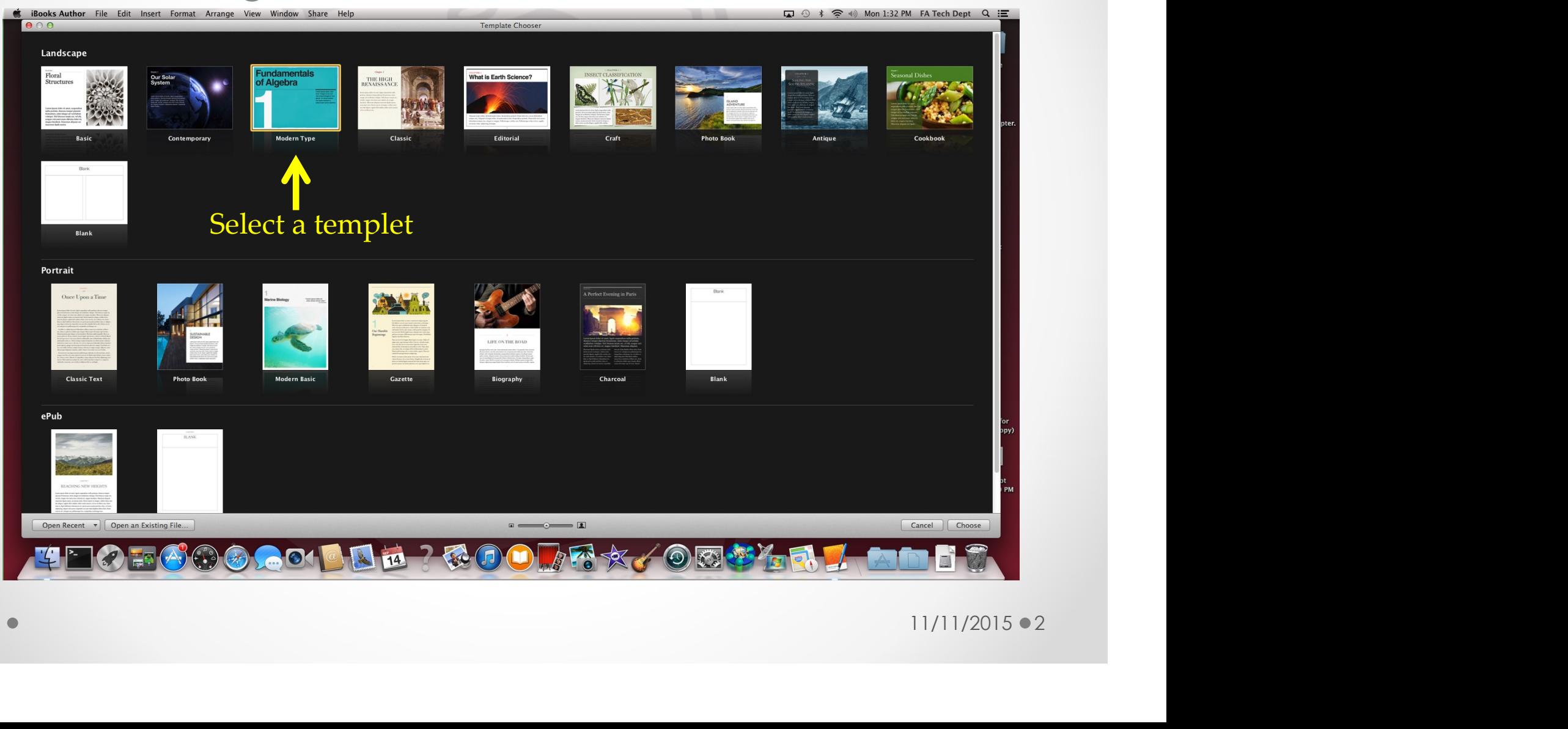

## Using iBooks Author De Law Andre Andre

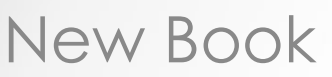

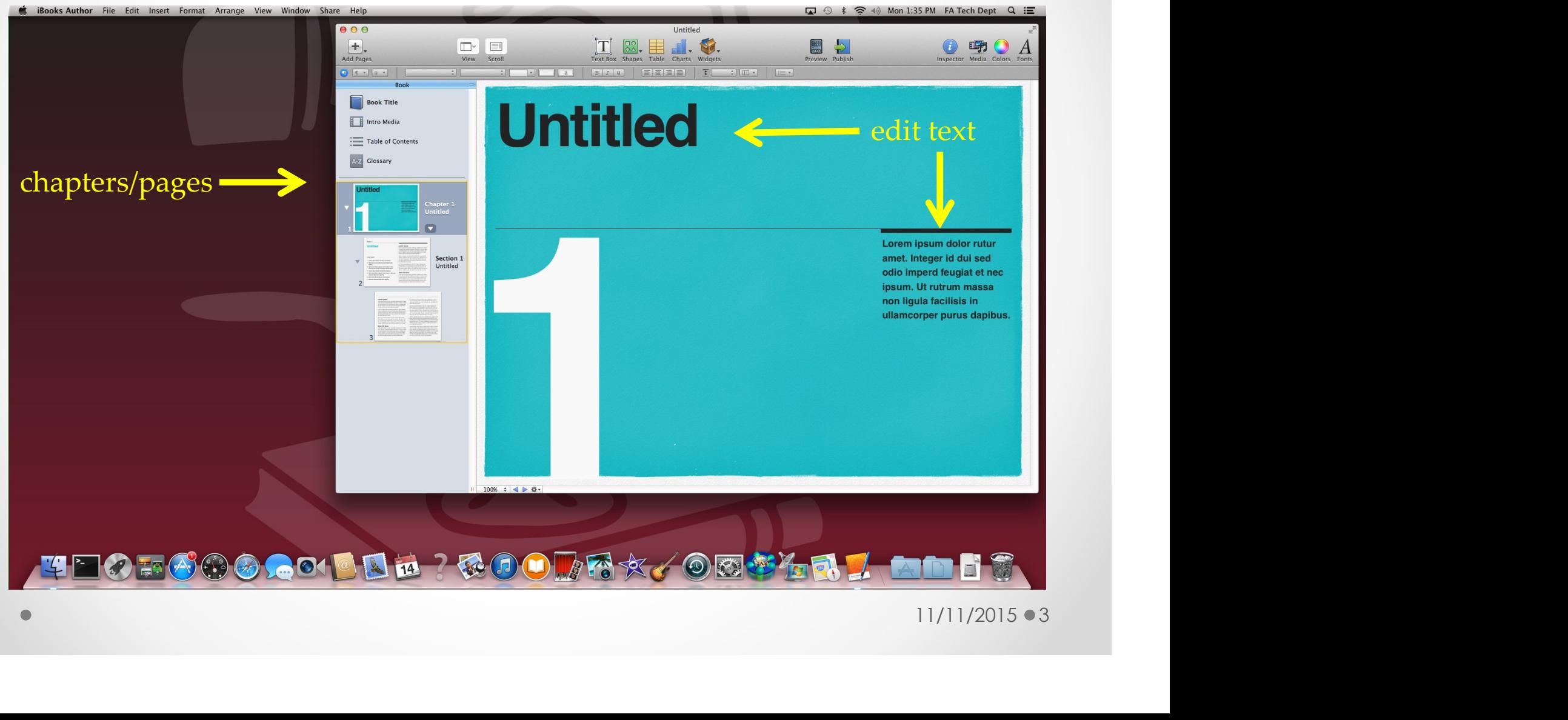

## Using iBooks Author

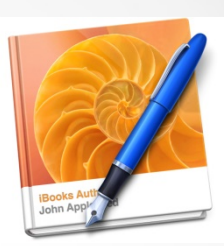

#### Edit title & author information

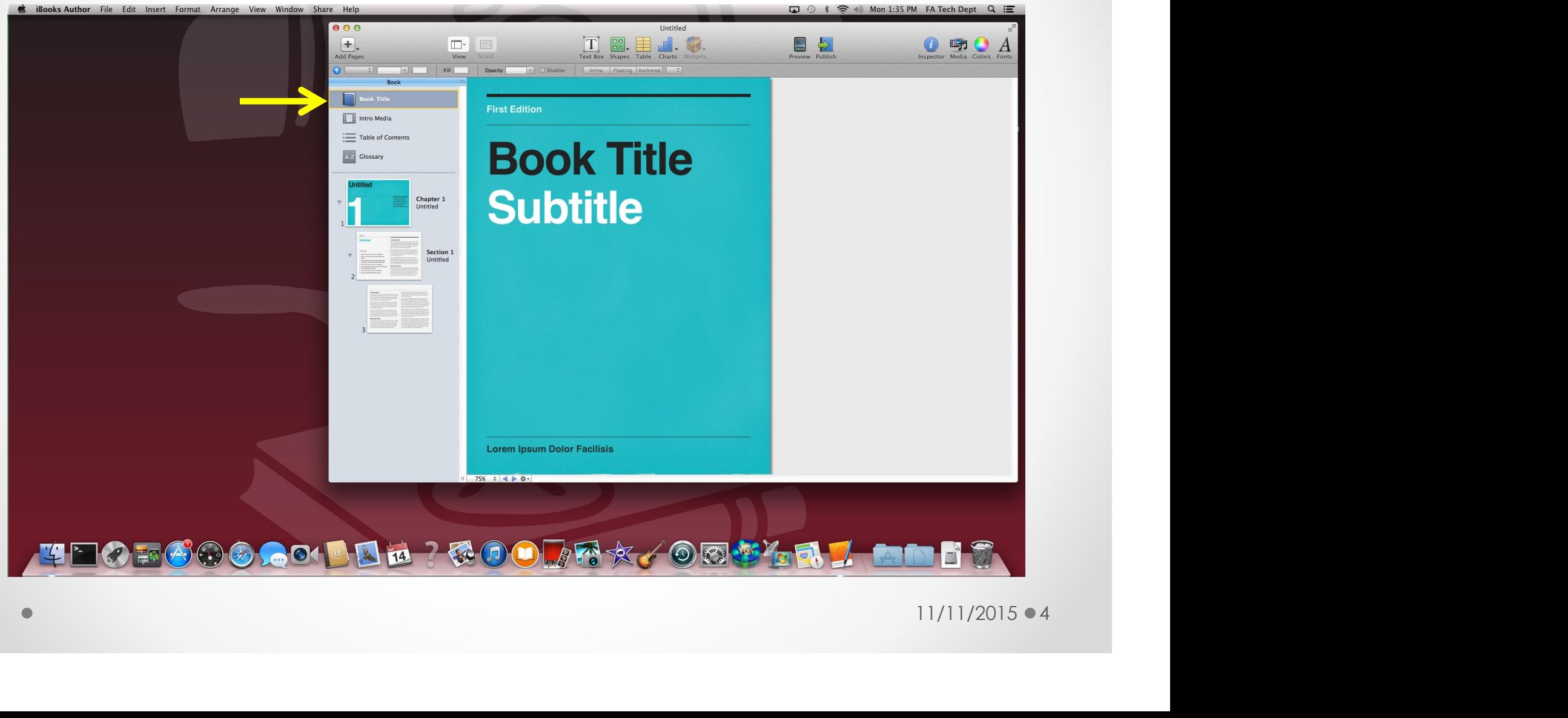

# Using iBooks Author

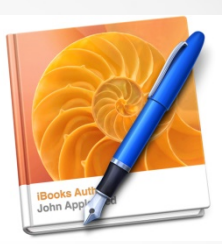

#### Add new pages and chapters

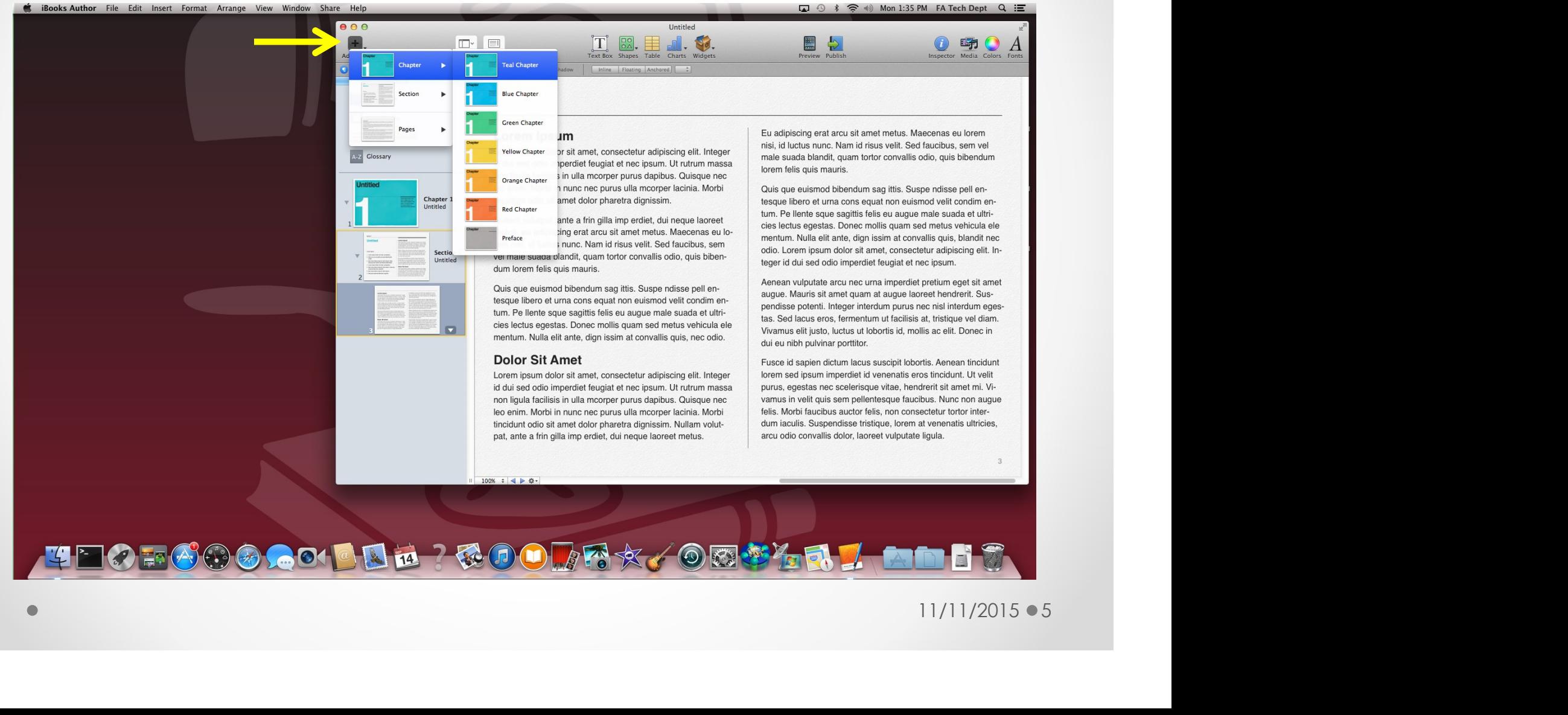

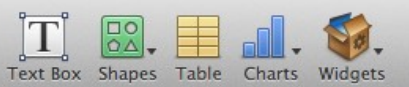

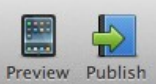

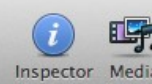

The contract above the charts we are the chart of the chart of the chart of the chart of the chart of the chart of the chart of the chart of the chart of the chart of the chart of the chart of the chart of  $\frac{1}{\sqrt{1 - \frac{1$  $\frac{1}{2}$  Uses thumbnail on page  $4<sub>7</sub>$ Retirement Study: Even Pigs. Answers  $\overline{2}$ 2 - Some people run for fun.  $\overline{3}$  $J<sub>4</sub>$ 5 6 3 - I should never run with owing qualified stater scissors.  $4<sub>7</sub>$ 4 - Some people don't like cats.  $4<sub>7</sub>$ Image: "Things You Must Kn... the qualifying word " opposite of this case  $\frac{1}{1}$ ossibly more bees w **Accessibility Description** ent is: Question ÷ All pigs can fly. Image: "CPF Enough for sting." Retirement Study: Even Pigs Will Fly." The Real Singapore. Web. 4 Oct. 2014. izing the negations of qualified state-**Negated Statement** 

O,

#### Question 1 of 4 All pigs can fly.

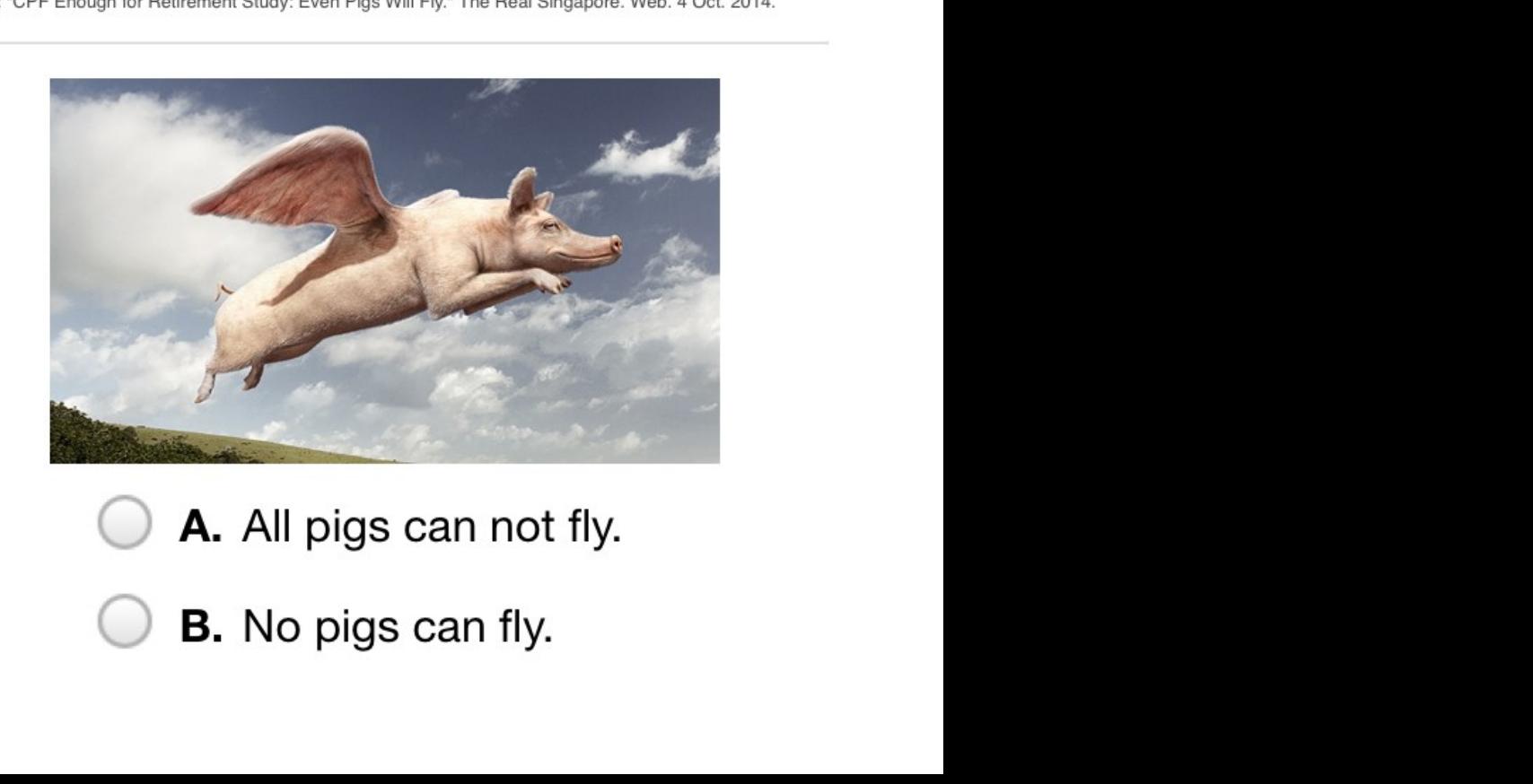

**B.** No pigs can fly.

## Using iBooks Author

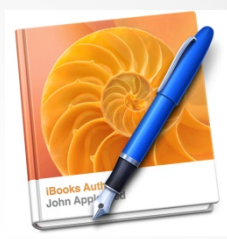

#### Ready for Publication

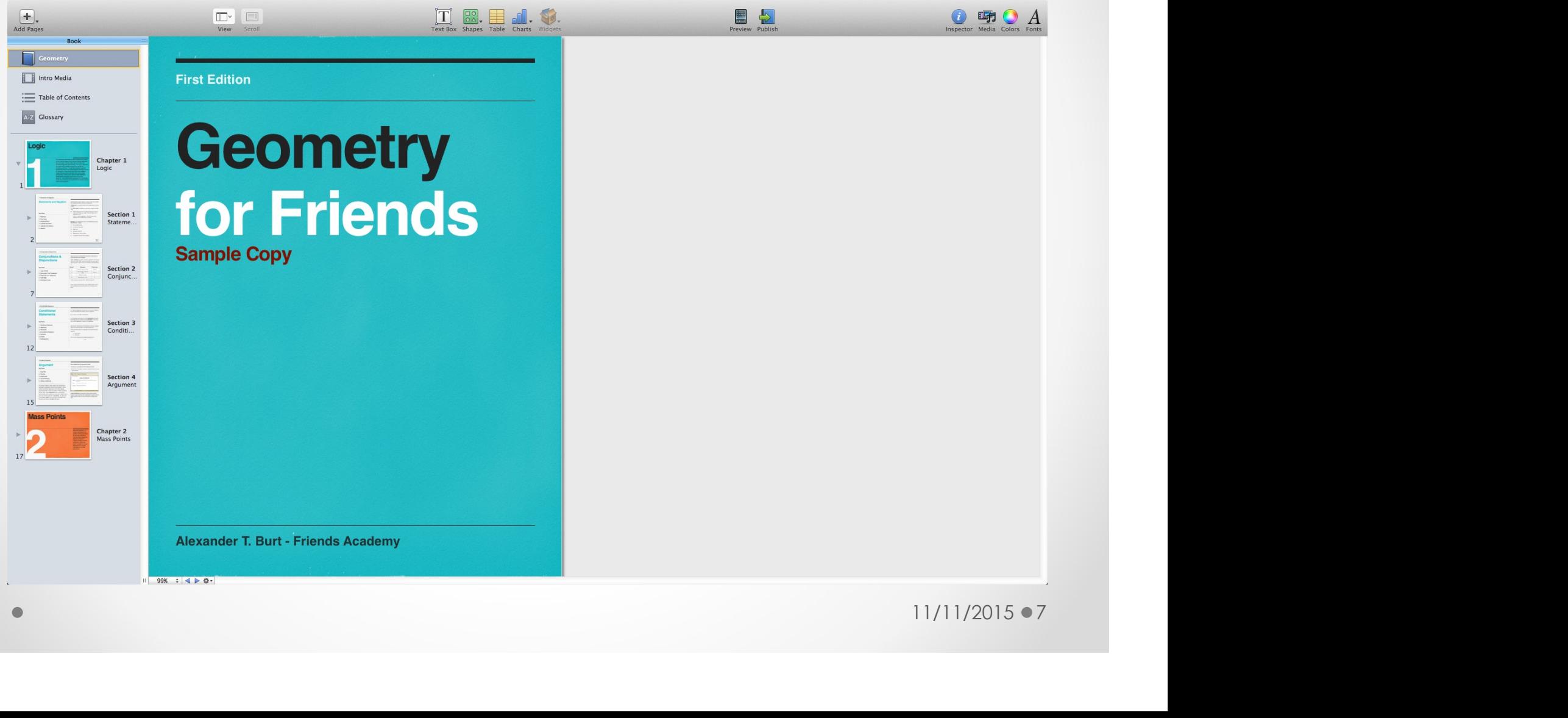